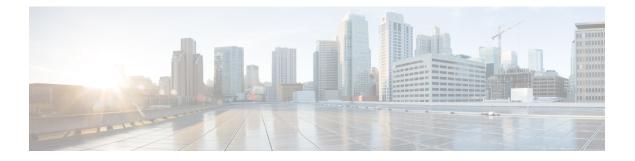

# **Operations**

- API Additions or Changes, on page 1
- Log Additions or Changes, on page 1
- MIB Additions or Changes, on page 2
- SNMP Alarm Additions or Changes, on page 2
- Statistics/KPI Additions or Changes, on page 3
- Support to Configure Database Fragmentation Threshold, on page 11
- Support to Configure Threshold Values for Gx and LDAP Alarms, on page 12

## **API Additions or Changes**

No changes were introduced in this release.

## **Log Additions or Changes**

### **Enhancement on Logging and Logback**

### **Feature Summary and Revision History**

### Table 1: Summary Data

| Applicable Product(s) or Functional Area | CPS                 |
|------------------------------------------|---------------------|
| Applicable Platform(s)                   | Not Applicable      |
| Default Setting                          | Enabled - Always ON |
| Related Changes in This Release          | Not Applicable      |
| Related Documentation                    | Not Applicable      |

#### **Table 2: Revision History**

| Revision Details | Release |
|------------------|---------|
| First introduced | 20.2.0  |

### **Feature Description**

CPS now supports enhancements to logback xml file.

A new script logCollector.sh is introduced which performs the following operations:

- Provides options to enable and disable the log levels for specific components, class, and interfaces
- · Collects the enabled debug logs from all VMs or Specific VMs and store provided log path.
- Displays proper error message when the user does not provide valid inputs.
- Enables alias functionality for each function which helps user to provide only the operation name which is needed to execute the script.
- Adds the timer function to ensure the collection of required logs in the amount of time passed to the script.

Logging system provides more information with exception in a user-friendly and readable format. This feature is applicable for logging messages in both Core and CustRefData modules to print the clear context of the source such as process, subsystem, and exception when occurs.

### **MIB Additions or Changes**

No changes were introduced in this release.

### **SNMP Alarm Additions or Changes**

The following table provides information on new/modified alarms:

| New/Modified Alarms                                          | Release Introduced/ | Applicable Product(s)/ |
|--------------------------------------------------------------|---------------------|------------------------|
|                                                              | Modified            |                        |
| MongoPrimaryDB fragmentation<br>exceeded the threshold value | 20.2.0              | CPS                    |
| PrimaryDB fragmentation percent conforms to threshold        | 20.2.0              | CPS                    |
| SVNnotinsync                                                 | 20.2.0              | CPS                    |
| SVNinsync                                                    | 20.2.0              | CPS                    |
| DOCKER_ENGINE_DOWN                                           | 20.2.0              | vDRA                   |

#### Table 3: Alarm Additions or Changes

For more information, see the following sections:

- Application Notifications table in the CPS SNMP, Alarms, and Clearing Procedures Guide
- Clearing Procedures chapter in the CPS SNMP, Alarms, and Clearing Procedures Guide
- Testing Traps Generated by CPS in the CPS Troubleshooting Guide

### **Configuration for SNMP Gets and Walks**

As CPS 20.2.0 is built on CentOS 8.1, snmpwalk command has limitations and hence cannot perform a direct snmpwalk on the OID such as .1.3.6.1.4.1.26878.200.3.2.70. Instead of snmpwalk, you need to use snmpget command along with the complete OID such as .1.3.6.1.4.1.26878.200.3.2.70.1.1. The list of OIDs for the individual machines are available in /etc/snmp/snmpd.conf file. The OIDs are part of the line containing the word proxy.

Here is an example:

```
proxy -e 0x0102030405060708 -v 3 -u cisco_snmpv3 -a SHA -m
0x71d8d544a7447e377fa5fc355d8f08f81f1a901c -x AES -m 0x71d8d544a7447e377fa5fc355d8f08f8
-l authPriv localhost .1.3.6.1.4.1.26878.200.3.2.70.1.1.0 .1.3.6.1.4.1.2021.11.9.0
```

Here .1.3.6.1.4.1.26878.200.3.2.70.1.1.0 is the OID and hence the snmpget must be triggered as follows:

```
snmpget -e 0x0102030405060708 -v 3 -u cisco_snmpv3 -a SHA -A cisco_12345
-x AES -l authNoPriv -m +/etc/snmp/mibs/BROADHOP-MIB.txt:/etc/snmp/mibs/CISCO-QNS-MIB.txt
lb01 ".1.3.6.1.4.1.26878.200.3.3.70.11.2.0"
CISCO-QNS-MIB::kpiLBPCRFProxyInternalCurrentSessions.0 = STRING: 0
```

For more information, see *Configuration for SNMP Gets and Walks* section in the *CPS SNMP*, *Alarms, and Clearing Procedures Guide*.

### **Statistics/KPI Additions or Changes**

The following table provides information on new/modified statistics:

Table 4: Statistics Additions or Changes

| Statistics Name                       | Description                                                                                                    | Applicable<br>Product(s) |
|---------------------------------------|----------------------------------------------------------------------------------------------------|--------------------------|
| node1.counters.<br>total_tags_added   | The total number of new tags added in overall sessions.<br>The source of the statistics is Policy Server (QNS) VM.     | CPS                      |
| node1.counters.<br>total_tags_removed | The total number of tags removed in overall<br>sessions.<br>The source of the statistics is Policy Server<br>(QNS) VM. | CPS                      |

| Statistics Name                                                                      | Description                                                                                                    | Applicable<br>Product(s) |
|--------------------------------------------------------------------------------------|----------------------------------------------------------------------------------------------------|--------------------------|
| node1.counters.session_<br>count_exceeding_tag_size                                  | The total number tags exceeding the predefined size.<br>The source of the statistics is Policy Server (QNS) VM.                                                                                         | CPS                      |
| node1.counters.<br>session_count_exceeding_<br>predefined_number_of_tags             | The total number of sessions containing the<br>number of tags in TagsList more than<br>predefined size.<br>The source of the statistics is Policy Server<br>(QNS) VM.                                   | CPS                      |
| node1.counters.total_<br>session_with_padding                                        | The total number of sessions created with<br>padding.<br>The source of the statistics is Policy Server<br>(QNS) VM.                                                                                     | CPS                      |
| node1.counters.total_<br>session_without_padding                                     | The total number of sessions created without<br>padding.<br>The source of the statistics is Policy Server<br>(QNS) VM.                                                                                  | CPS                      |
| indexSize                                                                            | Indicates the total size of all indexes created<br>on a database.<br>The source of the statistics is Policy Server<br>(QNS) VM.                                                                         | CPS                      |
| storageSize                                                                          | The total amount of space allocated to<br>collections in database for document storage.<br>The source of the statistics is Policy Server<br>(QNS) VM.                                                   | CPS                      |
| fileSize                                                                             | The total size (in bytes) of the data files that<br>hold the database. This value includes<br>pre-allocated space and the padding factor.<br>The source of the statistics is Policy Server<br>(QNS) VM. | CPS                      |
| node1.jms.PolicyEngineJmsSender.<br>qns_jms_senders.<br>MessagesSentCount            | Number of async messages sent.<br>The source of the statistics is Policy Server<br>(QNS).                                                                                                    | CPS                      |
| node1.jms.PolicyEngineJmsReceiver-<br>Cluster.qns_jms_receivers.<br>MessagesReceived | Number of messages received.<br>The source of the statistics is Policy Server<br>(QNS) VM.                                                                                                    | CPS                      |

| Statistics Name                      | Description                                                              | Applicable<br>Product(s) |
|--------------------------------------|--------------------------------------------------------------------------|--------------------------|
| node1.jms.PolicyActionJmsSender.     | Number of PolicyAction messages sent.                                    | CPS                      |
| qns_jms_receivers.                   | The source of the statistics is Policy Server                            |                          |
| MessagesSentCount                    | (QNS) VM.                                                                |                          |
| node1.jms.PolicyActionJmsReceiver-   | Number of PolicyAction messages received.                                | CPS                      |
| Global.qns_jms_receivers.            | The source of the statistics is Policy Director                          |                          |
| MessagesReceived                     | (LB) VM.                                                                 |                          |
| node1.jms.FlowControl.               | Number of messages that were flow controlled.                            | CPS                      |
| qns_jms_flowcontrols.                | The source of the statistics is Policy Server                            |                          |
| NumberOfFlowControlledMessages       | (QNS) VM.                                                                |                          |
| node1.jms.FlowControl.               | Flow control queue size.                                                 | CPS                      |
| qns_jms_flowcontrols.QueueSize       | The source of the statistics is Policy Server (QNS) VM.                  |                          |
| node1.jms.FlowControl.               | Flow control queue size limit.                                           | CPS                      |
| qns_jms_flowcontrols.QueueSizeLimit  | The source of the statistics is Policy Server (QNS) VM.                  |                          |
| rcv_ttl_drop_< <i>fqdn</i> >         | Number of messages discarded due to exceeding SLA in inbound direction.  | CPS                      |
|                                      | The source of the statistics is Policy Director (LB) VM.                 |                          |
| send_ttl_drop_< <i>fqdn</i> >        | Number of messages discarded due to exceeding SLA in outbound direction. | CPS                      |
|                                      | The source of the statistics is Policy Director (LB) VM.                 |                          |
| node1.cdr. <cdrname>.write</cdrname> | Number of CDRs written to the database for the CDR name                  | CPS                      |
|                                      | The source of the statistics is Policy Server (QNS) VM.                  |                          |
| node1.cdr. <cdrname>.drop</cdrname>  | Number of CDRs dropped without writing to database for the CDR name.     | CPS                      |
|                                      | The source of the statistics is Policy Server (QNS) VM.                  |                          |

| Statistics Name                                             | Description                                                                                                    | Applicable<br>Product(s) |
|-------------------------------------------------------------|----------------------------------------------------------------------------------------------------|--------------------------|
| node1.cdr. <cdrname>.<br/>replTaskOverrun</cdrname>         | Number of times the replication task could not<br>be run as the previous task was still running<br>for the CDR name.  | CPS                      |
|                                                             | The source of the statistics is Policy Server (QNS)/Policy Director (LB) VM.                                          |                          |
| node1.cdr. <cdrname>.<br/>replSkipNearCurrentTime</cdrname> | Number of times the replication task was<br>skipped as the replication time is near current<br>time for the CDR name. | CPS                      |
|                                                             | The source of the statistics is Policy Server (QNS)/Policy Director (LB) VM.                                          |                          |
| node[x].classes.gauge-                                      | Number of loaded classes in the JVM.                                                                                  | CPS                      |
| loaded_classes                                              | The source of the statistics are Policy Server (QNS) and Policy Director (LB) VMs.                                    |                          |
| node[x].classes.gauge-                                      | Number of unloaded classes in JVM.                                                                                    | CPS                      |
| unloaded_classes                                            | The source of the statistics are Policy Server (QNS) and Policy Director (LB) VMs.                                    |                          |
| node[x].thread.gauge-                                       | Total number of daemon threads in the JVM.                                                                            | CPS                      |
| daemon_thread_count                                         | The source of the statistics are Policy Server (QNS) and Policy Director (LB) VMs.                                    |                          |
| node[x].thread.gauge-                                       | Total number of live threads in the JVM.                                                                              | CPS                      |
| live_thread_count                                           | The source of the statistics is Policy Server (QNS), Policy Director (LB) VMs.                                        |                          |
| node[x].thread.gauge-peak_                                  | Peak count of the live thread in the JVM.                                                                             | CPS                      |
| live_thread_count                                           | The source of the statistics are Policy Server (QNS) and Policy Director (LB) VMs.                                    |                          |
| node[x].thread.gauge-total_                                 | Total number of threads started by the JVM.                                                                           | CPS                      |
| started_thread_count                                        | The source of the statistics are Policy Server (QNS) and Policy Director (LB) VMs.                                    |                          |
| node[x].gc-ConcurrentMark                                   | Total number of times ConcurrentMarkSweep                                                                             | CPS                      |
| Sweep.invocations                                           | GC occurred.                                                                                                    |                          |
|                                                             | The source of the statistics is Policy Server (QNS) VM.                                                               |                          |
| node[x].gc-ConcurrentMarkSweep.total_                       | Time taken in millisecods for the                                                                                     | CPS                      |
| time_in_ms-collection_time                                  | ConcurrentMarkSweep GC.<br>The source of the statistics is Policy Server<br>(QNS) VM.                                 |                          |

| Statistics Name                                              | Description                                                                                                    | Applicable<br>Product(s) |
|--------------------------------------------------------------|----------------------------------------------------------------------------------------------------|--------------------------|
| node[x].gc-ParNew.<br>invocations                            | Total number of times ParNew GC occurred.The source of the statistics is Policy Server(QNS) VM.                                   | CPS                      |
| node[x].gc-ParNew.total_<br>time_in_ms-collection_time       | Time taken in millisecods for the<br>ConcurrentMarkSweep GC.<br>The source of the statistics is Policy Server<br>(QNS) VM.        | CPS                      |
| node[x].gc-PS_MarkSweep.<br>invocations                      | Total number of times PS MarkSweep GC<br>occurred.The source of the statistics is Policy Director<br>(LB) VM.                     | CPS                      |
| node[x].gc-PS_MarkSweep.total_<br>time_in_ms-collection_time | Time taken in millisecods for the PS<br>MarkSweep GC.<br>The source of the statistics is Policy Director<br>(LB) VM.              | CPS                      |
| node[x].gc-PS_Scavenge.<br>invocations                       | Total number of times PS Scavenge GC<br>occurred.The source of the statistics is Policy Director<br>(LB) VM.                      | CPS                      |
| node[x].gc-PS_Scavenge.total_<br>time_in_ms-collection_time  | Time taken in milliseconds for the PS Scavenge<br>GC.The source of the statistics is Policy Director<br>(LB) VM.                  | CPS                      |
| skdb_cache_get_total.<br>qns_stat.success                    | The total number of success queries on SK<br>database cache.<br>The source of the statistics is Policy Server<br>(QNS) VM.        | CPS                      |
| skdb_cache_get_<br>total.qns_stat.error                      | The total number of error/fail queries on SK database cache.<br>The source of the statistics is Policy Server (QNS) VM.           | CPS                      |
| skdb_cache_get_total.<br>qns_stat.total_time_in_ms           | The total time in millisecond to query on all<br>SK database cache.<br>The source of the statistics is Policy Server<br>(QNS) VM. | CPS                      |

I

| Statistics Name                                     | Description                                                                                                    | Applicable<br>Product(s) |
|-----------------------------------------------------|----------------------------------------------------------------------------------------------------|--------------------------|
| skdb_cache_get_<br>total.qns_stat.avg               | The average time taken by the queries on all SK database cache.<br>The source of the statistics is Policy Server                                            | CPS                      |
| skdb_cache_get.<br>qns_stat.success                 | <ul> <li>(QNS) VM.</li> <li>The number of success queries on SK database cache.</li> <li>The source of the statistics is Policy Server (QNS) VM.</li> </ul> | CPS                      |
| skdb_cache_<br>get.qns_stat.error                   | The number of error/fail query on SK database<br>cache.<br>The source of the statistics is Policy Server<br>(QNS) VM.                                       | CPS                      |
| skdb_cache_get.qns_<br>stat.total_time_in_ms        | The total time in millisecond to query on SK database cache.<br>The source of the statistics is Policy Server (QNS) VM.                                     | CPS                      |
| skdb_cache_get.<br>qns_stat.avg                     | The average number of queries on SK database<br>cache.<br>The source of the statistics is Policy Server<br>(QNS) VM.                                        | CPS                      |
| skdb_cache_get_remote.<br>qns_stat.success          | The total number of success queries on remote<br>SK database cache.<br>The source of the statistics is Policy Server<br>(QNS) VM.                           | CPS                      |
| skdb_cache_get_<br>remote.qns_stat.error            | The total number of error/fail query on remote<br>SK database cache.<br>The source of the statistics is Policy Server<br>(QNS) VM.                          | CPS                      |
| skdb_cache_get_remote.qns_<br>stat.total_time_in_ms | The time in millisecond to query on remote SK database cache.<br>The source of the statistics is Policy Server (QNS) VM.                                    | CPS                      |
| skdb_cache_get_<br>pri.qns_stat.avg                 | The average number of queries on primary SK database cache.<br>The source of the statistics is Policy Server (QNS) VM.                                      | CPS                      |

| Statistics Name                                         | Description                                                                                                    | Applicable<br>Product(s) |
|---------------------------------------------------------|----------------------------------------------------------------------------------------------------|--------------------------|
| skdb_cache_get_<br>pri.qns_stat.success                 | The total number of success queries on primary<br>SK database cache.<br>The source of the statistics is Policy Server                                                     | CPS                      |
| skdb cache get                                          | (QNS) VM.<br>The total number of error/fail query on primary                                                                                                    | CPS                      |
| pri.qns_stat.error                                      | SK database cache.<br>The source of the statistics is Policy Server                                                                                                    | Cr3                      |
| skdb_cache_get_pri.qns_<br>stat.total_time_in_ms        | (QNS) VM.<br>The time in millisecond to query on primary<br>SK database cache.<br>The source of the statistics is Policy Server                                           | CPS                      |
| skdb_cache_get_pri.<br>qns_stat.avg                     | (QNS) VM.<br>The average number of queries on primary SK<br>database cache.<br>The source of the statistics is Policy Server<br>(QNS) VM.                                 | CPS                      |
| skdb_cache_get_pri_<br>remote.qns_stat.success          | The number of success queries on remote site<br>for primary SK database cache.<br>The source of the statistics is Policy Server<br>(QNS) VM.                              | CPS                      |
| skdb_cache_get_pri_<br>remote.qns_stat.error            | The number of error/fail query on remote site<br>for primary SK database cache.<br>The source of the statistics is Policy Server<br>(QNS) VM.                             | CPS                      |
| skdb_cache_get_pri_remote.<br>qns_stat.total_time_in_ms | The total time in millisecond to query on<br>remote site for primary SK database cache.<br>The source of the statistics is Policy Server<br>(QNS) VM.                     | CPS                      |
| skdb_cache_get_pri_<br>remote.qns_stat.avg              | The average number of queries on remote site<br>for primary SK database cache.<br>The source of the statistics is Policy Server<br>(QNS) VM.                              | CPS                      |
| parallel_query_<br>skdb_fail                            | Parallel query to get secondary key record from<br>the local site secondary member if SK database<br>fails.<br>The source of the statistics is Policy Server<br>(QNS) VM. | CPS                      |

| Statistics Name                                                             | Description                                                                                                    | Applicable<br>Product(s) |
|-----------------------------------------------------------------------------|----------------------------------------------------------------------------------------------------|--------------------------|
| svn_status.records,1.0                                                      | This statistics shows that SVN is in sync on the perfelient VM's.                                                   | CPS                      |
|                                                                             | Note New SVN KPI stats are added in                                                                                 |                          |
|                                                                             | /var/broadhop/stats/                                                                                                |                          |
|                                                                             | bulk-pcrfclient-*.csv.                                                                                              |                          |
| svn_status.records,0.0                                                      | This statistics shows that SVN is not in sync<br>on the perfelient VM's.                                            | CPS                      |
|                                                                             | Note New SVN KPI stats are added in                                                                                 |                          |
|                                                                             | /var/broadhop/stats/                                                                                                |                          |
|                                                                             | bulk-pcrfclient-*.csv.                                                                                              |                          |
| node[x].actions.<br>ISendRealTimeNotificationRequest.                       | Rolling 5 minute average of sending of outbound real time notifications.                                            | CPS                      |
| qns_stat.avg                                                                | The source of the statistics are Policy Server (QNS) and Policy Director (LB) VMs.                                  |                          |
| node[x].actions.<br>ISendRealTimeNotificationRequest.<br>qns_stat.error     | Count of errors sent in outbound real time<br>notifications.<br>The source of the statistics are Policy Server      | CPS                      |
| qlis_stat.effor                                                             | (QNS) and Policy Director (LB) VMs.                                                                                 |                          |
| node[x].actions.                                                            | Count of real time notifications sent out                                                                           | CPS                      |
| ISendRealTimeNotificationRequest.                                           | successfully.<br>The source of the statistics are Policy Server                                                     |                          |
| qns_stat.success                                                            | (QNS) and Policy Director (LB) VMs.                                                                                 |                          |
| node[x].actions.                                                            | Total time in milliseconds required to sent out successful outbound realtime notifications.                         | CPS                      |
| ISendRealTimeNotificationRequest.                                           | The source of the statistics are Policy Server                                                                      |                          |
| qns_stat.total_time_in_ms                                                   | (QNS) and Policy Director (LB) VMs.                                                                                 |                          |
| node[x].counters.r.n_                                                       | Number of failed                                                                                                    | CPS                      |
| <realtime_notification_template_name></realtime_notification_template_name> | <realtime_notification_template_name><br/>notifications sent to primary URL.</realtime_notification_template_name>  |                          |
| _fail.qns_count                                                             | The source of the statistics are Policy Server<br>(QNS) and Policy Director (LB) VMs.                               |                          |
| node[x].counters.r.n.f_                                                     | Number of failed                                                                                                    | CPS                      |
| <realtime_notification_template_name></realtime_notification_template_name> | <realtime_notification_template_name><br/>notifications sent to fallback URL.</realtime_notification_template_name> |                          |
| _fail.qns_count                                                             | The source of the statistics are Policy Server (QNS) and Policy Director (LB) VMs.                                  |                          |

| Statistics Name                                                                                                    | Description                                                                                                    | Applicable<br>Product(s) |
|----------------------------------------------------------------------------------------------------|----------------------------------------------------------------------------------------------------|--------------------------|
| node[x].counters.r.n_<br><realtime_notification_template_name><br/>_success.qns_count</realtime_notification_template_name>   | Number of successful<br>< <i>realtime_notification_template_name&gt;</i><br>notifications sent to primary URL.<br>The source of the statistics are Policy Server<br>(QNS) and Policy Director (LB) VMs.                                                                                                    | CPS                      |
| node[x].counters.r.n.f_<br><realtime_notification_template_name><br/>_success.qns_count</realtime_notification_template_name> | Number of successful<br>< <i>realtime_notification_template_name&gt;</i><br>notifications sent to fallback URL.<br>The source of the statistics are Policy Server<br>(QNS) and Policy Director (LB) VMs.                                                                                                    | CPS                      |
| db_cpu_threshold_<br>breach_total                                                                                             | This statistics displays the total number of<br>requests rejected/forwarded due to database<br>CPU usage threshold breach.<br>CCR-I requests are rejected in case of database<br>CPU threshold breach and bindings are not<br>marked as best effort bindings.<br>Requests are forwarded in case of database<br>CPU threshold breach and bindings are marked<br>as best effort bindings. For CCR-I, bindings<br>are not stored. For CCR-T/ Gx RAR, bindings<br>are not deleted.<br>Field in statistics:<br>status = discard/forward<br>operation = create/read/update/delete | vDRA                     |
| dra_api_binding_<br>sharddetails_count                                                                                        | Total number of shard details requests that are<br>successful or failures.<br>Details of field in statistics.<br>• binding_type =<br>session/ipv6/ipv4/imsi/msisdn<br>• status = error_500/error_404/success                                                                                                    | vDRA                     |

# **Support to Configure Database Fragmentation Threshold**

### **Feature Summary and Revision History**

### Table 5: Summary Data

Applicable Product(s) or Functional Area CPS

| Applicable Platform(s)          | Not Applicable                                           |
|---------------------------------|----------------------------------------------------------|
| Default Setting                 | Enabled – Configuration Required<br>Default value - 40 % |
| Related Changes in This Release | Not Applicable                                           |
| Related Documentation           | CPS Operations Guide                                     |

### **Table 6: Revision History**

| Revision Details | Release |
|------------------|---------|
| First introduced | 20.2.0  |

### **Feature Description**

CPS now supports configuring custom database fragmentation threshold percentage for the list of databases present in /etc/collectd.d/dbMonitorList.cfg file on sessionmgr VMs. By default, the threshold is set to 40 % for all the databases in /etc/collectd.d/dbMonitorList.cfg file.

For more information, see *Configure Custom Database Fragmentation Threshold Percentage* section in the *CPS Operations Guide*.

## **Support to Configure Threshold Values for Gx and LDAP Alarms**

#### **Feature Summary and Revision History**

#### Table 7: Summary Data

| Applicable Product(s) or Functional Area | CPS                                  |
|------------------------------------------|--------------------------------------|
| Applicable Platform(s)                   | Not Applicable                       |
| Default Setting                          | Enabled – Configuration Required     |
| Related Changes in This Release          | Not Applicable                       |
| Related Documentation                    | CPS Installation Guide for VMware    |
|                                          | CPS Installation Guide for OpenStack |

#### **Table 8: Revision History**

| Revision Details | Release |
|------------------|---------|
| First introduced | 20.2.0  |

### **Feature Description**

CPS now supports:

- To configure different threshold values for CCR-I/U/T response time exceeded alarms.
- To configure LDAP retry, request and result alarm threshold values using Configuration.csv in VMware environment and YAML file in OpenStack environment.

To support the threshold values, following parameters are added:

- Under Configuration Parameters HA System section in the CPS Installation Guide for OpenStack:
  - gxAlarmCcrIAvgThreshold
  - gxAlarmCcrUAvgThreshold
  - gxAlarmCcrTAvgThreshold
  - IdapAlarmRetryThreshold
  - ldapAlarmCcrIReqThreshold
  - IdapAlarmResultThreshold
  - IdapAlarmRequestThreshold
- Under General Configuration section in the CPS Installation Guide for VMware:
  - gx\_alarm\_ccr\_i\_avg\_threshold
  - gx\_alarm\_ccr\_t\_avg\_threshold
  - gx\_alarm\_ccr\_u\_avg\_threshold
  - ldap\_alarm\_ccr\_i\_req\_threshold
  - ldap\_alarm\_request\_threshold
  - ldap\_alarm\_result\_threshold
  - ldap\_alarm\_retry\_threshold

For more information, refer to the concerned sections in CPS Installation Guide for OpenStack and CPS Installation Guide for VMware.

I